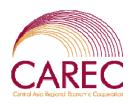

Workshop on CAREC Corridors Performance Measurement and Monitoring

# Time-Cost-Distance Methodology (TCD) and Issues on TCD Methodology Implementation

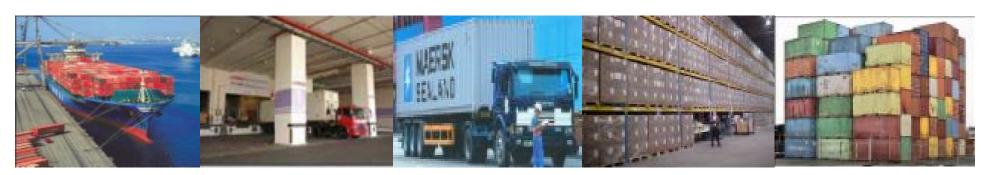

23-24 Feb 2009, Guangzhou, PRC
Mr. Andy <u>SZE</u> / Mr. Max <u>EE</u>
ADB TA 6437

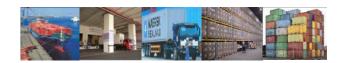

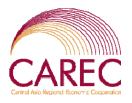

# **Objectives**

- To introduce the TCD method
- 2. To understand the use of CAREC Drivers' Form
- 3. To understand the use of MS Excel Template
- 4. To interpret the results of the data and graph
- 5. To practice on the MS Excel Template

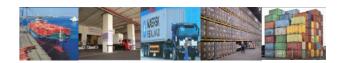

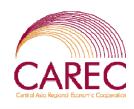

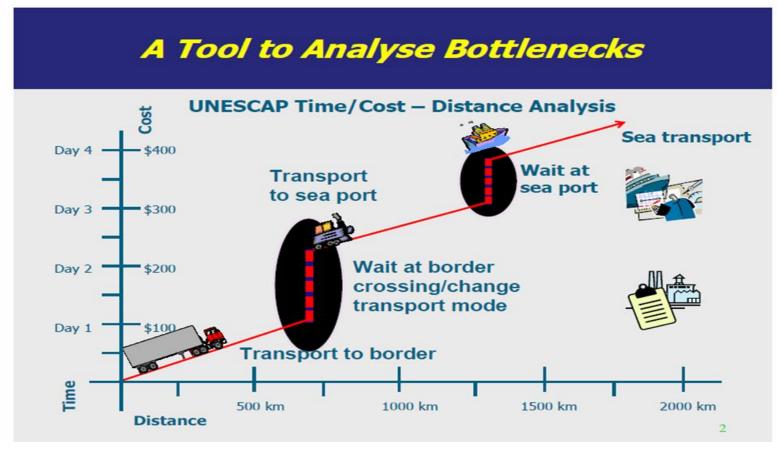

## Introduction of TCD Method

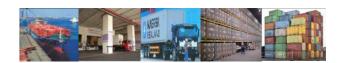

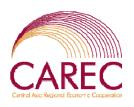

## **Time/Cost – Distance Analysis**

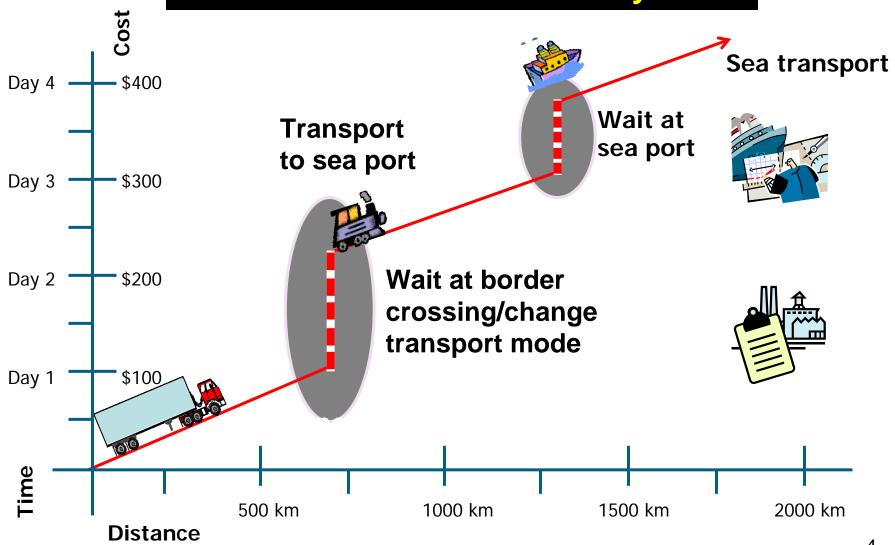

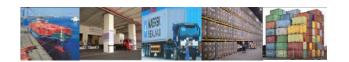

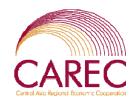

## To Reduce the Angle over Time

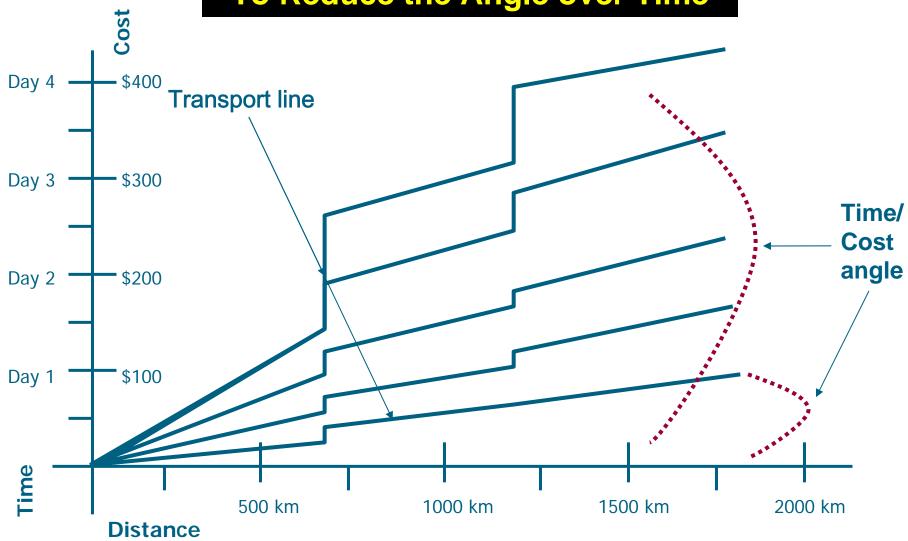

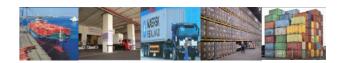

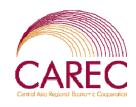

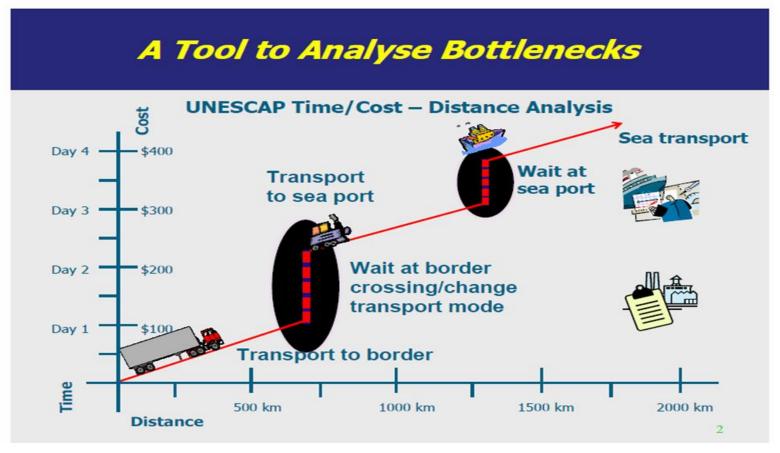

## Use of Drivers' Form

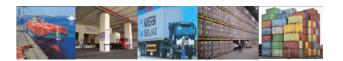

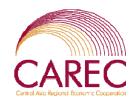

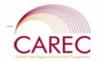

#### DRAFT( Attachment A)

#### Corridor Performance Measurement and Monitoring Project Data Collector's Form

Please fill out the questionnaire below and return it to \_\_\_\_\_. Based on the data you submit, we will analyze the reasons for the bottlenecks and constraints to the smooth flow of goods in the region. The results of this analysis will be presented to the public and private sectors who can prepare strategies to remove such bottlenecks/constraints. Thank you very much.

#### Part A

Instructions for Part A (may be filled up by the data collector or transport association liaison officer)

- Shipment Code No.: This box is to be filled up by the association and is needed for easier consolidation of the data that would be gathered from this survey.
- "Nationality of driver" and "Country of vehicle registration" refer to transport by road only. In case of
  multimodal transports along the route please indicate the nationalities of all drivers and vehicles
  involved.
- "Pick up start date" and "Delivery date" refer to the dates when the transport physically leaves its place
  of departure and when the goods or last batch of goods physically arrive at their destination.
- Start and End Odometer Readings" Please record the odometer reading at the place of origin and at the place of final destination.
- Route description: Aease write down, in chronological order, the place of origin, the main cities/towns
  that were passed, including major junctions and corridor numbers, and then the place of final
  destination.
- Goods: Please enter the type of goods transported. If there is more than one type of goods, please specify each type.
- Quantity: Please write down the quantity of goods transported. If there is more than one type of goods, please indicate the quantity for each type of good.)

The CAREC drivers' form is modified from the MS Excel template, to simplify data recording for drivers.

There are 10 legs in one **SET** of forms. You can use less than that, or photocopy more if the there are many legs in a corridor.

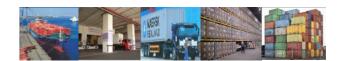

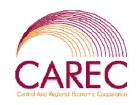

- "Was the transport performed under an international transit system (e.g. TIR, NCTS)?" Please tick the correct box. Moreover, please specify which international transit system was applied.
- "Additional information on road transport vehicle" Please provide information on the make and capacity
  of the transport vehicle

#### To be filled by Association

Shipment Code IIo.

Nationality of driver: \_\_\_\_\_\_ Country of vehicle registration \_\_\_\_\_\_

#### CCP\* 1

Record the shipment code number to identify the correct shipment across border.

<sup>\*</sup> **CCP** stands for **Critical Control Points**. These are key validation methods in the entire data collection and analysis process, to detect errors and avoid them from affecting downstream process.

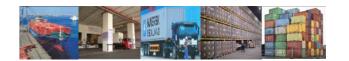

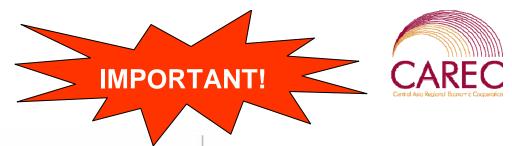

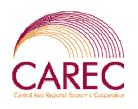

| Nationality of Driver         | Mode of transportation                 | Kind of vehicle used              | 7   |                                                                                           |
|-------------------------------|----------------------------------------|-----------------------------------|-----|-------------------------------------------------------------------------------------------|
|                               |                                        |                                   | -   | CCP* 2                                                                                    |
| Pick up start date            | Delivery date:                         |                                   | 1   | Record the actual start and end                                                           |
| Start Odometer Reading        | End Odo                                | meter Reading                     | 4   | odometer readings                                                                         |
| Length of Vehicle (m)         | Number of Axles                        |                                   |     | for the entire journey                                                                    |
| Route Description:            |                                        |                                   |     |                                                                                           |
| Goods being transported       |                                        | Quantity: (Tons) Delivery de      | ate |                                                                                           |
|                               |                                        |                                   |     | For multiple products, indicate the top 5 products in terms of tonnage in the truck/rail. |
|                               | der an international transit system (e | .g. TIR, NCTS, safe packet, etc.) |     |                                                                                           |
| ☐ Yes                         | No                                     |                                   |     |                                                                                           |
| f yes, please specify transit | system                                 |                                   |     |                                                                                           |
| Additional Information on     | Road Transport Vehicle                 |                                   |     |                                                                                           |
| Manufacturer of vehicle;      |                                        |                                   |     |                                                                                           |

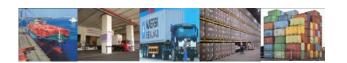

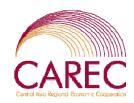

| Leg 1                                          | To be filled by Association |
|------------------------------------------------|-----------------------------|
|                                                | Shipment Code IIo.          |
| Name of the place and country of your 1st stop |                             |

| H | Please indicate the follow | wing values from previous s | stop to this stop |
|---|----------------------------|-----------------------------|-------------------|
|   | Distance (km)              | Time (hours, mins)          |                   |
|   |                            | 5.550/0.005                 |                   |

What mode of transport did you use for this leg?

O Road O Rail O Ship

Indicate the actual
distance from the
this leg to next leg,
using the odometer.

This value should be '0' for the <u>LAST</u> leg.

Did you use a container in transporting your cargo in this leg?

O Yes O No

| Why did you stop?   |               |                |                     |
|---------------------|---------------|----------------|---------------------|
| O Intermediate Stop | O Exit Border | O Enter Border | O Final Destination |

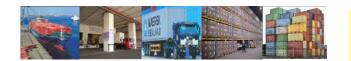

If the reason for stop is any of the given options (A to N), you just need to put a tick ' $\sqrt{\ }$ ' on the option box provided.

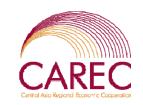

#### **IMPORTANT!**

| What activities did you do at t | his stop:                 |                       |
|---------------------------------|---------------------------|-----------------------|
| Activity                        | Duration (Hours, Minutes) | Cost (Local currency) |
| O Refuelling                    |                           |                       |
| O Meals                         |                           |                       |
| O Rest/Overnight Stay           | <b>←</b>                  |                       |
| O Police Checkpoint             |                           |                       |
| O Vehicle Repair                |                           |                       |
| O Detour                        |                           |                       |
| O Escort                        |                           |                       |
| O Filling up of Documentation   |                           |                       |
| O Customs Inspection            |                           |                       |
| O Health Inspection             |                           |                       |
| O Quarantine                    |                           |                       |
| O Applying for Visa             |                           |                       |
| O Loading/Unloading             |                           | <b>←</b>              |
| O Others, please specify:       |                           |                       |
|                                 |                           |                       |
|                                 |                           |                       |
|                                 |                           |                       |

An activity is only valid if it takes at least 15 minutes to complete. If your activity is less than 15 minutes, it is not necessary to record it.

You can record any cost in local currency. If payment made in US\$, please write 'US\$'.

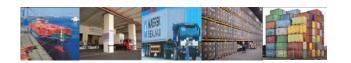

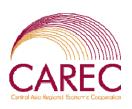

## Facilities available at the stop:

| O Warehouse           | O Container Terminal    | O Trucking Terminal | O Port |
|-----------------------|-------------------------|---------------------|--------|
| O X-Ray Machine       | O Electronic Processing | O Hotel             | O Bank |
| Others (pls. specify) |                         |                     |        |

You need to observe the facilities available at each stop. Please tick those facilities you saw.

| Comments: | <br> |      |
|-----------|------|------|
|           |      | <br> |
|           | <br> | <br> |

Do give as much details as possible for the journey and stop. Examples are "road blocks" etc.

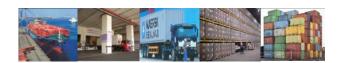

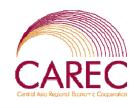

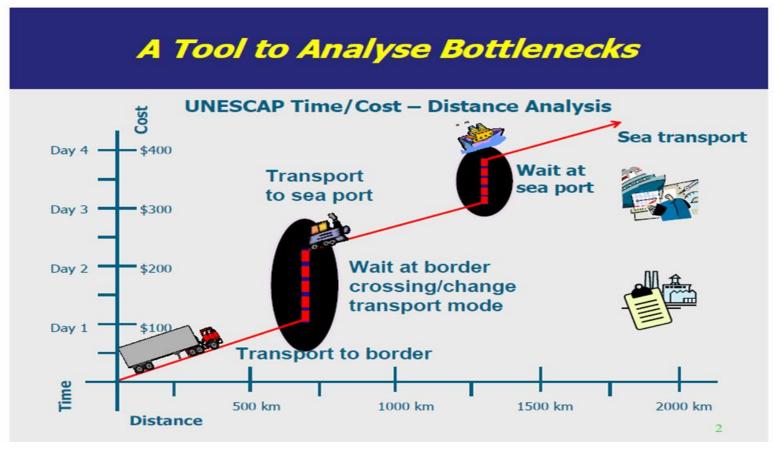

## Use of MS Excel Template

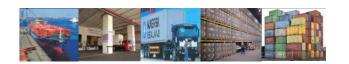

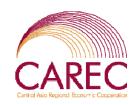

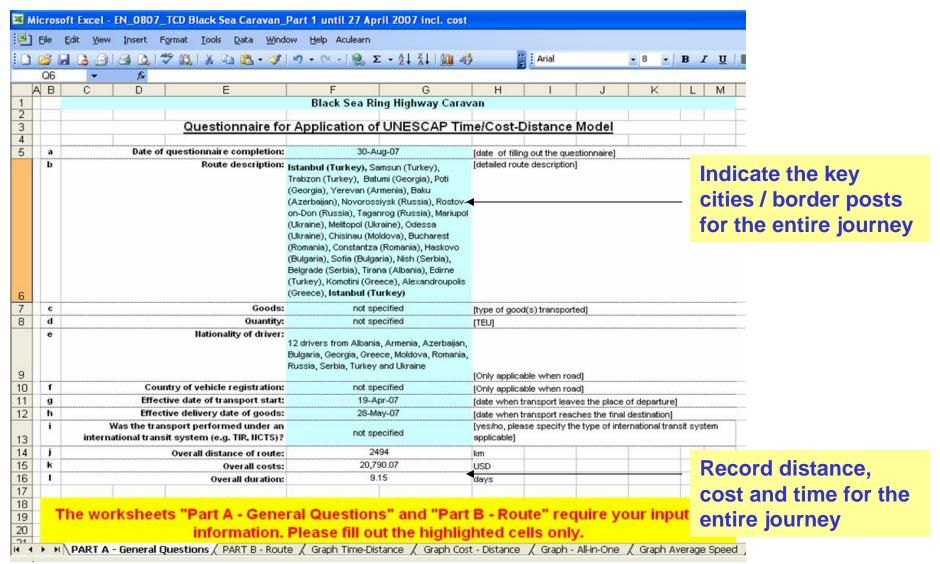

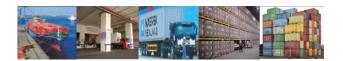

# Distance to Next stop.

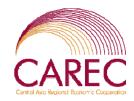

| 1000        | Edit View            | Distance in Transition | Tools Data Win                                                             |                                                                                                    | 1000  |        |         |                                                                                                    | 71 1 40                                              | 11   |          |                                                                                                    |                    |                                      | 21 Y 1 |        | -1-                                                                                                    |        |        | Type a questi                        |        |          |       |    |
|-------------|----------------------|------------------------|----------------------------------------------------------------------------|----------------------------------------------------------------------------------------------------|-------|--------|---------|----------------------------------------------------------------------------------------------------|------------------------------------------------------|------|----------|----------------------------------------------------------------------------------------------------|--------------------|--------------------------------------|--------|--------|----------------------------------------------------------------------------------------------------|--------|--------|--------------------------------------|--------|----------|-------|----|
|             |                      |                        | & la la • 🎸                                                                | 9                                                                                                    | × (   | 1      | 3       | Σ·Z                                                                                                    | Ä 19                                                 | F    | Aria     | 1                                                                                                    |                    | 8 - B I U                            |        | 16     | 1                                                                                                    | H      | \$ %   | 7 200 -200 評 1                       |        |          | A     | A  |
| R11         | В                    | € Exit Bord            | -                                                                          | F                                                                                                    | G     | Н      | 1       |                                                                                                    | KL                                                   | М    | N        | 0 P                                                                                                    | ۵                  | R S                                  | T      | U      | V                                                                                                    | W      | X      | Y 7                                  | AA     | AB       | AC A  | וח |
|             | _                    |                        |                                                                            | LE                                                                                                    |       | - 1    | j       |                                                                                                    |                                                      |      | G 2      | -                                                                                                    |                    |                                      |        | 63     |                                                                                                    | 100000 |        | -                                    |        |          |       | -  |
| Plac        | ce of                | Name of city:          |                                                                            | Belg                                                                                                    | -     | _      | _       | -                                                                                                    | Parking Area                                         | _    |          | Rakvada                                                                                                    | Nie                |                                      | Krag   |        | ^                                                                                                    |        |        | LEG 4<br>Zahumsko                    |        |          |       |    |
| 1           | parture              | Name of country:       |                                                                            |                                                                                                    | bia   | 50     |         |                                                                                                    | runing Arcu                                          | _    | rbia     | Doigi au                                                                                                    | 7190               |                                      |        | rbia   | _                                                                                                    |        |        |                                      |        | erbia    |       | _  |
| Mod         | de of Transpo        | rt                     |                                                                            | ro                                                                                                    | ad    |        |         |                                                                                                    |                                                      | ro   | ad       |                                                                                                    |                    |                                      | ro     | ad     |                                                                                                    |        |        |                                      | r      | oad      |       | _  |
| Dist        | tance to next :      | stop                   | 80 🛦 km                                                                    |                                                                                                    |       |        |         |                                                                                                    | 42 km                                                |      |          |                                                                                                    |                    | 269 km                               |        |        |                                                                                                    |        |        | 1 km                                 |        |          |       |    |
|             | ation of travel      |                        | 1 hrs                                                                      | 15                                                                                                    | min   |        |         |                                                                                                    | 0 hrs                                                | 45   | min      |                                                                                                    |                    | 6 hrs                                | 30     | min    |                                                                                                    |        |        | 0 hrs                                | 15     | min      |       |    |
| Cos         | sts per leg (w<br>)) | hile en route, in      |                                                                            | \$47                                                                                                    | 7.20  |        |         | •                                                                                                    |                                                      | \$35 | 7.90     |                                                                                                    |                    |                                      | \$1,2  | 52.20  |                                                                                                    |        |        |                                      | \$     | 4.66     |       |    |
| Plac        | ce of next           | Name of city.          | Parking Area                                                               | on Hig                                                                                                    | hwa   | y Belg | grade   | e-Nis                                                                                                    |                                                      | Krag | ujevac   |                                                                                                    |                    |                                      | Zahu   | unsko  | )                                                                                                    |        |        |                                      | Bijel  | lo Polje |       |    |
| stop        | р                    | Name of country:       |                                                                            | Se                                                                                                    | rbia  |        |         | -                                                                                                    |                                                      | Se   | rbia     |                                                                                                    |                    |                                      | Se     | rbia   |                                                                                                    |        |        |                                      | Mont   | tenegro  |       |    |
| Rea         | son for stop         |                        | Pla                                                                        | ce of                                                                                                    | depar | ture   | _       |                                                                                                    | Int                                                  | erme | tiate St | ор                                                                                                    |                    | Exit                                 | Borde  | er Cro | issing                                                                                                    | )      |        | ▼ Entr                               | y Borr | der Cro  | ssing |    |
|             |                      | Activity A at stop     | Type of activity                                                           |                                                                                                    | Dura  | tion   |         | Costs                                                                                                    | Type of activity                                     |      | Durati   | on                                                                                                    | Costs              | Type of activity                     |        | Dura   | tion                                                                                                    |        | Costs  | Type of activity                     | ⊢      | Durat    | ion   | 4  |
|             |                      |                        | Waiting time*                                                              | 4                                                                                                    | hrs   | 0      | min     | \$0.00                                                                                                    | Overnight stay (incl.<br>accomodation and<br>dinner) | 9    | hrs      | 15 min                                                                                                    | \$629.00           | Waiting time barrier                 |        | hrs    | 15                                                                                                    | min    | \$0.00 | Waiting time barrier                 | 1      | hrs      | mi    | in |
| Des<br>stop | scription of         | Activity B at stop     | Parking fees,<br>Highway tools,<br>Customs formalities<br>at the departure | 0                                                                                                    | hrs   | 0      | min     | \$512.00                                                                                                    |                                                      |      | hrs      | min                                                                                                    |                    | Crossing procedures for loaded truck |        | hrs    | 30                                                                                                    | min    | \$0.00 | Crossing procedures for loaded truck | 2      | hrs      | mi    | in |
|             | 200                  | Activity C at stop     |                                                                            |                                                                                                    |       |        |         |                                                                                                    |                                                      |      |          |                                                                                                    |                    |                                      |        |        |                                                                                                    |        |        |                                      |        |          |       |    |
|             | -                    | 4-6-2-5-4-4            |                                                                            |                                                                                                    | hrs   | 33     | min     | \$0.00                                                                                                    |                                                      |      | hrs      | min                                                                                                    | \$0.00             |                                      |        | hrs    | 3                                                                                                    | min    | \$0.00 | Inspection of trucks                 | 3      | hrs      | mi    | in |
|             |                      | Activity D at stop     |                                                                            |                                                                                                    | hrs   | _ 8    | min     |                                                                                                    |                                                      |      | hrs      | min                                                                                                    | \$0.00             | .1                                   |        | hrs    |                                                                                                    | min    | \$0.00 | Customs formalities<br>and visa      | 0      | hrs      | 0 mi  | in |
|             |                      | Activity E at stop     |                                                                            |                                                                                                    | hrs   |        | min     |                                                                                                    |                                                      |      | hrs      | min                                                                                                    | \$0.00             |                                      |        | hrs    |                                                                                                    | min    | \$0.00 |                                      | L      | hrs      | mi    | ín |
|             | 1                    | Activity F at stop     |                                                                            |                                                                                                    | hrs   | _      | min     |                                                                                                    |                                                      |      | hrs      | min                                                                                                    | \$0.00             |                                      |        | hrs    | - I                                                                                                    | min    | \$0.00 |                                      | -      | hrs      | mi    | -  |
|             | -                    | Activity G at stop     |                                                                            |                                                                                                    | hrs   | 0      | min     | \$512.00                                                                                                    |                                                      | 0    | hrs      | min<br>15 min                                                                                                    | \$0.00<br>\$629.00 |                                      | 0      | hrs    | 45                                                                                                    | min    | \$0.00 |                                      | -      | hrs      | 0 mi  | _  |
| Dan         | erintian of an       | tions taken (e.g.      | Initial departure tie                                                      | _                                                                                                    |       |        | nilli 1 | 4012,00                                                                                                    | To reach Vremisus                                    | _    |          |                                                                                                    |                    | Start again at 7:30 a                |        | riis   | 40                                                                                                    | (IMI)  | \$0.00 | BCD organized for a                  | _      | 10000    |       |    |
| proc        |                      | ties applicable to     | Modern parking with a toilets, etc.                                        | parture time at 16:15 pm  arking with all facilities: fuel, restaurant,  c.  truck and and ieader in charge with customs |       |        |         | To reach Kragujevac: Leaving the Highway, following a 2 lanes road  Night rest in Motel Cost of fuel/leg= 60km x 12.25trucks x 38/100km x 11/501= 279 301/50 |                                                      |      |          | Brief intermediate stops at Cacak (Im 177) and Novi Pazar (km 310)  BCP organized in containers, 1 lane for exit, 1 lane for |                    |                                      |        |        | BCP organized for goods and passengers t<br>lane for trucks exit, I lane for passengers of<br>for trucks entry, I lane for passengers entro-<br>office for passports registration served by<br>computers (police officers are collecting pa<br>from both extilentry lanes (and enter the off) |        |        |                                      |        |          |       |    |

Do not enter the cost per leg. The cost will be captured under 'Activities'.

Do record as much details as possible

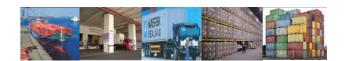

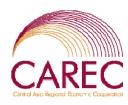

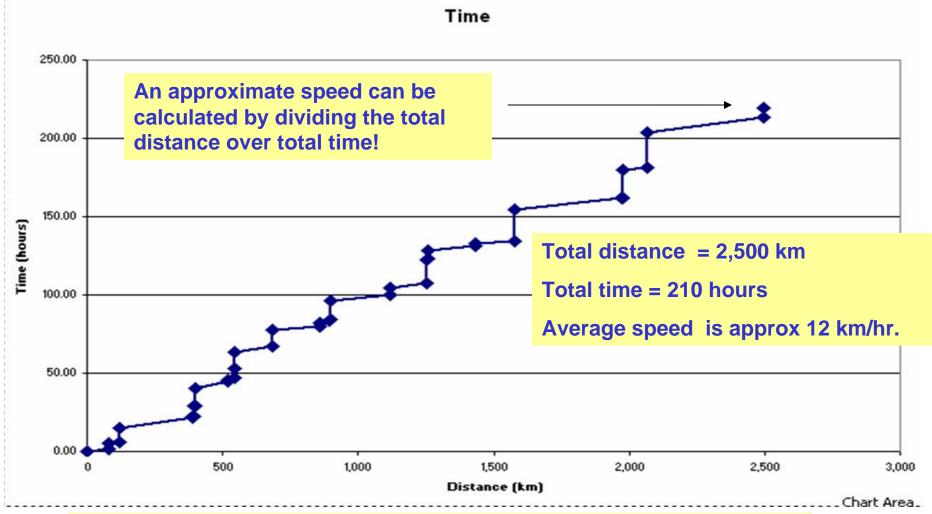

The time-distance chart is automatically plotted.

Analyze those <u>vertical lines</u> for bottlenecks!

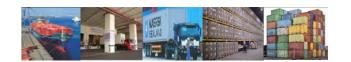

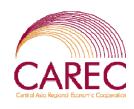

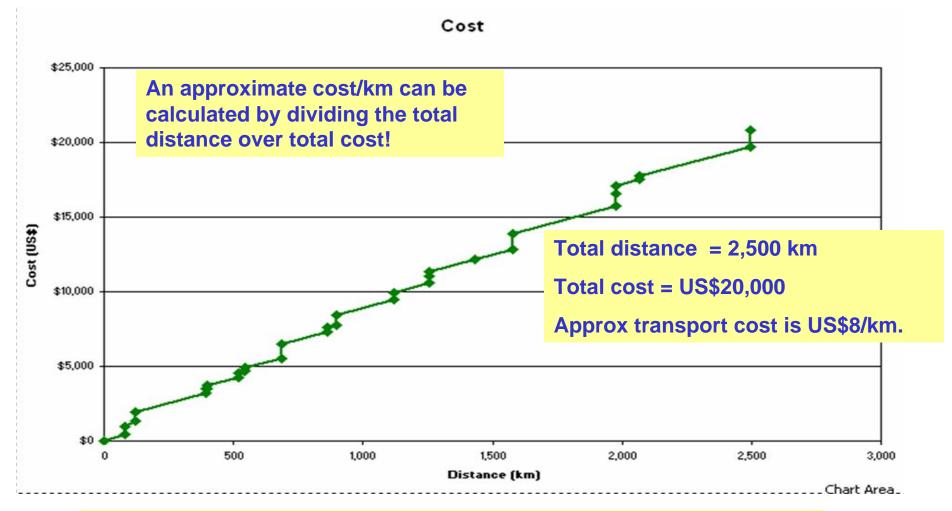

The cost chart is automatically plotted.

Analyze those <u>vertical lines</u> for bottlenecks!

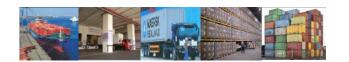

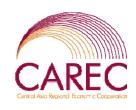

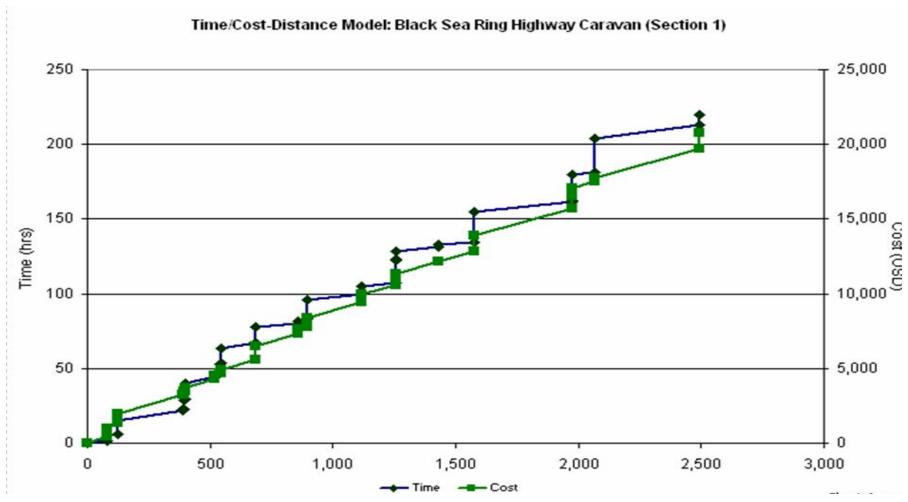

Both the time and cost curves should have the <u>Same location</u> for each vertical lines. (unless one has zero value).

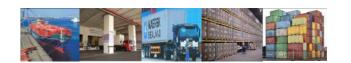

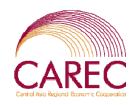

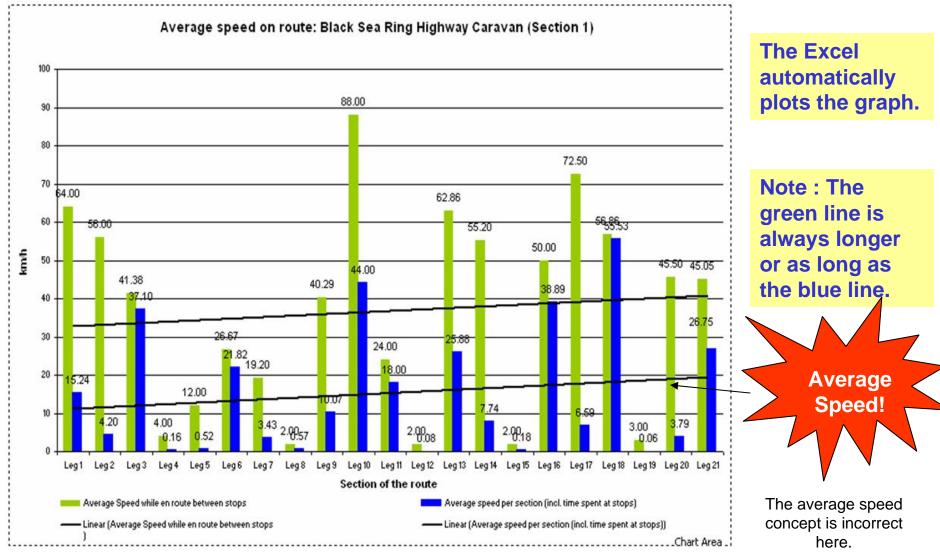

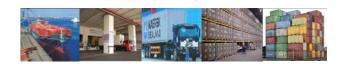

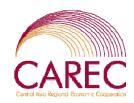

|     | File Edit |                                      | ata <u>W</u> indow <u>H</u> elp Aculearn |                                               |                                                                                      |
|-----|-----------|--------------------------------------|------------------------------------------|-----------------------------------------------|--------------------------------------------------------------------------------------|
| )   |           |                                      | 🖰 • 🍼   🖆 • 🎘 Σ • ½.                     | , X   🛍 🚯 🚆 Arial                             | - 8 - <b>B</b> I <u>U</u>                                                            |
|     | C32       | ▼ f <sub>k</sub>                     |                                          | (                                             |                                                                                      |
| . / | В         | C                                    | D                                        | E                                             | F                                                                                    |
| 2   |           | From                                 | То                                       | Average Speed while en route<br>between stops | Average speed per section (incl. time spent at stops)                                |
| 3   | Leg 1     | Belgrade                             | Parking Area on Highway Belgrade-Nis     | 64.00                                         | 15.24                                                                                |
| 4   | Leg 2     | Parking Area on Highway Belgrade-Nis | Kragujevac                               | 56.00                                         | 4.20                                                                                 |
| 5   | Leg 3     | Kragujevac                           | Zahumsko                                 | 41.38                                         | 37.10                                                                                |
| 6   | Leg 4     | Zahumsko                             | Bijelo Polje                             | 4.00                                          | 0.16                                                                                 |
| 7   | Leg 5     | Bijelo Polje                         | Bijelo Polje - Fuel Station              | 12.00                                         | 0.52                                                                                 |
| 8   | Leg 6     | Bijelo Polje - Fuel Station          | Podgorica                                | 26.67                                         | 21.82                                                                                |
| 9   | Leg 7     | Podgorica                            | Bozaj                                    | 19.20                                         | 3.43                                                                                 |
| 0   | Leg 8     | Bozaj                                | Han I Hotit                              | 2.00                                          | 0.57                                                                                 |
| 11  | Leg 9     | Han I Hotit                          | Durres Port Re Parking                   | 40.29                                         | 10.07                                                                                |
| 2   | Leg 10    | Durres Port Re Parking               | Podgorie                                 | 88.00                                         | 44.00                                                                                |
| 3   | Leg 11    | Podgorie                             | Kapshtice                                | 24.00                                         | 18.00                                                                                |
| 4   | Leg 12    | Kapshtice                            | Kristallopigi                            | 2.00                                          | 0.08                                                                                 |
| 5   | Leg 13    | Kristallopigi                        | Thessaloniki - Centre                    | 62.86                                         | 25.88                                                                                |
| 6   | Leg 14    | Thessaloniki - Centre                | Promachon                                | 55.20                                         | 7.74                                                                                 |
| 7   | Leg 15    | Promachon                            | Kulata                                   | 2.00                                          | 0.18                                                                                 |
| 18  | Leg 16    | Kulata                               | Sofia - Ring Road                        | 50.00                                         | 38.89                                                                                |
| 9   | Leg 17    | Sofia - Ring Road                    | Plovdiv - Centre of Town                 | 72.50                                         | 6.59                                                                                 |
| 0.0 | Leg 18    | Plovdiv - Centre of Town             | Ruse                                     | 56.86                                         | 55.53                                                                                |
| 1   | Leg 19    | Ruse                                 | Giurgi                                   | 3.00                                          | 0.06                                                                                 |
| 2   | Leg 20    | Giurgi                               | CETA Company                             | 45.50                                         | 3.79                                                                                 |
| 23  | Leg 21    | CETA Company                         | Husi                                     | 45.05                                         | 26.75                                                                                |
| 4   | Average   | speed on overall route:              |                                          | 36.79                                         | 15.27                                                                                |
| 26  |           |                                      |                                          | * Between departure to arrival                | **Between departure to arrival including<br>time spent at stop before next departure |

Be careful when interpreting the average speed in this table.

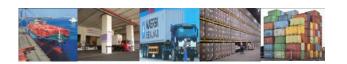

## Average Speed – A Common Mistake

#### Example

| Distance | Time | Average Speed |
|----------|------|---------------|
|          |      |               |

Leg 1 100 km 45 min 133.33 km/h

Leg 2 200 km 2 hr 15 min 88.88 km/h

Total 300km 3 hrs

#### **Correct Approach:**

Average speed Total distance/total time = 100 km/h

Do not take the average of the total averages. WRONG!

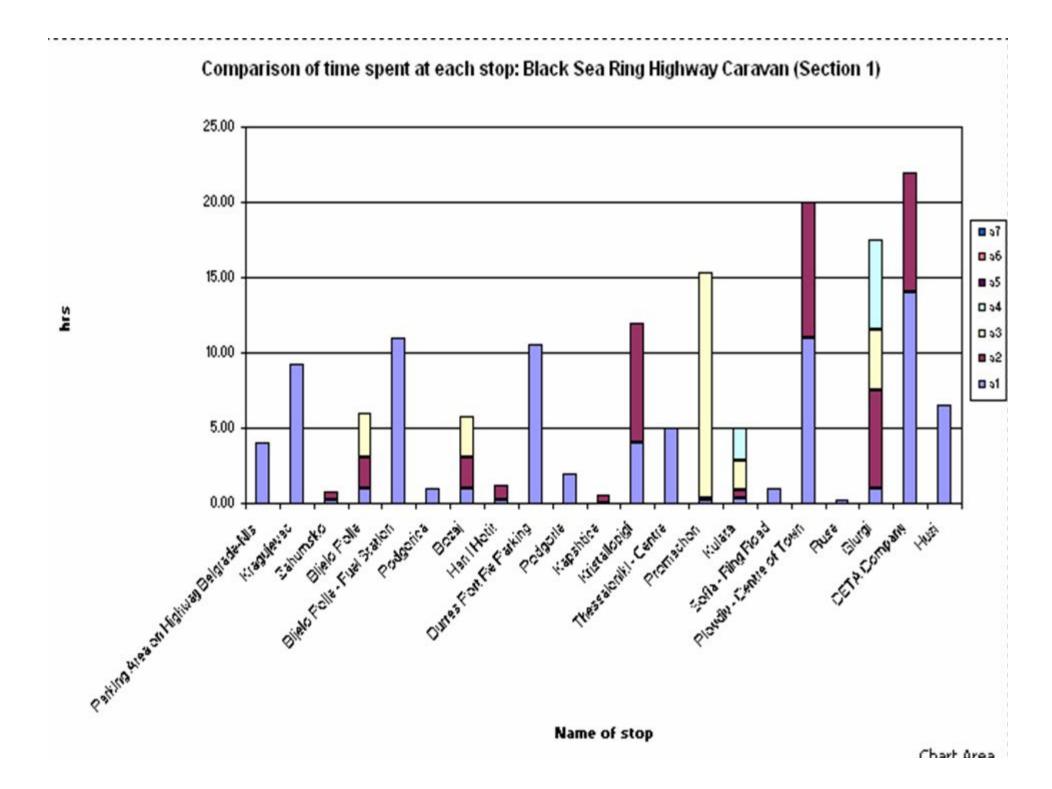

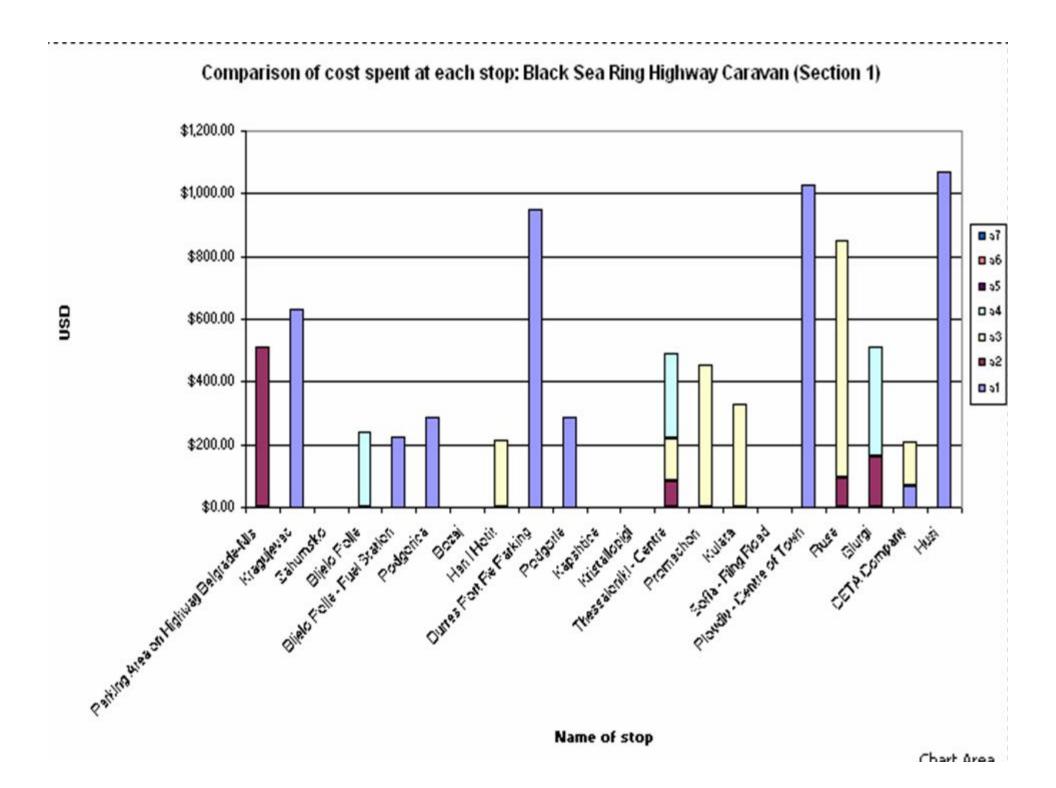

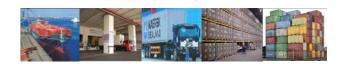

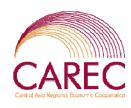

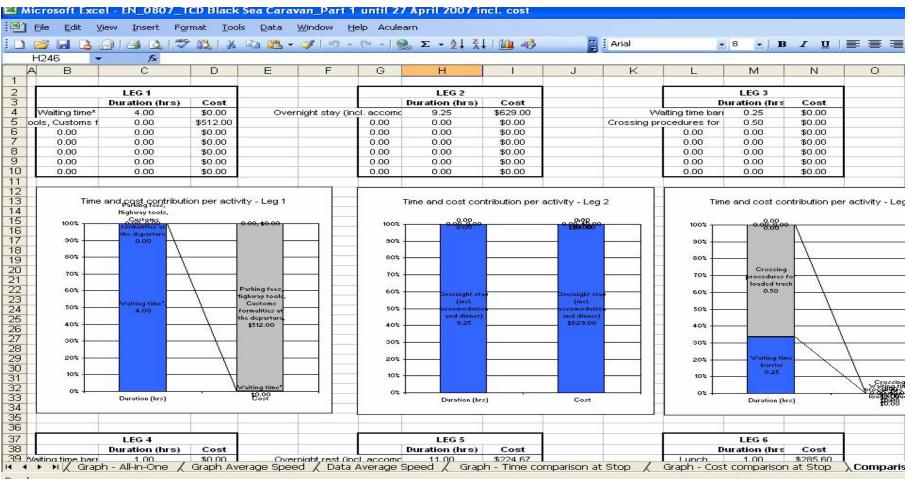

Review the breakdown at each stops for analyzing the causes.

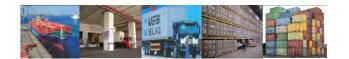

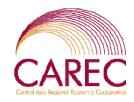

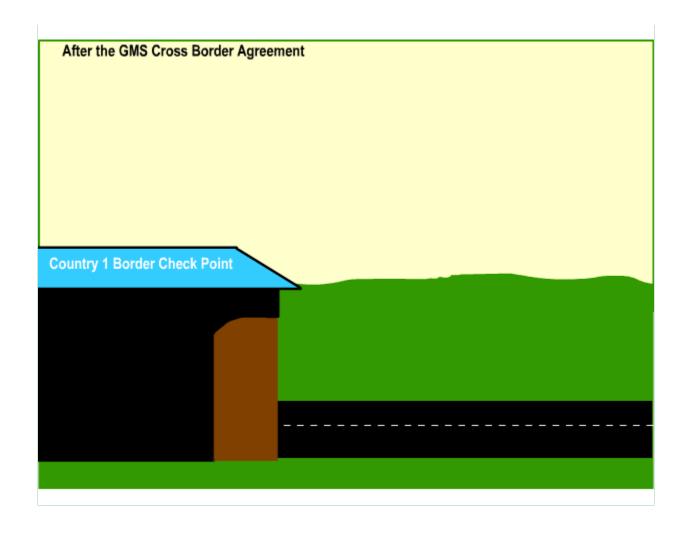